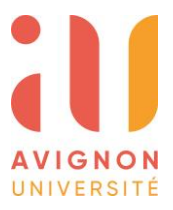

**MES REINSCRIPTIONS EN DOCTORAT A AVIGNON UNIVERSITE**

## **De juillet à mi-novembre : Télécharger la demande d'autorisation d'inscription en ligne via l'ENT**

Transmission à l'ED de la fiche de demande d'autorisation d'inscription signée par le directeur de thèse et le directeur de laboratoire

> Signature du directeur de l'ED et validation de la préinscription et transmission d'un mail au doctorant pour poursuivre la réinscription

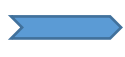

Connexion sur l'ENT pour finaliser la réinscription dans le bouton « Réinscription administrative »

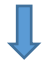

Téléchargement à la scolarité de l'attestation CVEC, le formulaire de modalité d'utilisation de la photo, l'attestation d'assurance et paiement en ligne des frais de scolarité.

## **ENVOI PAR COURRIER DU STICKER A COLLER SUR LA CARTE ETUDIANTE & certificat de scolarité**